## **Fortinet**

NSE7\_SDW-7.2 Exam

Fortinet NSE 7 - SD-WAN 7.2

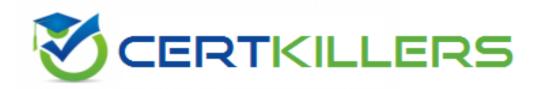

Thank you for Downloading NSE7\_SDW-7.2 exam PDF Demo

You can buy Latest NSE7\_SDW-7.2 Full Version Download

https://www.certkillers.net/Exam/NSE7\_SDW-7.2

### Version: 4.4

#### Question: 1

Refer to the exhibits.

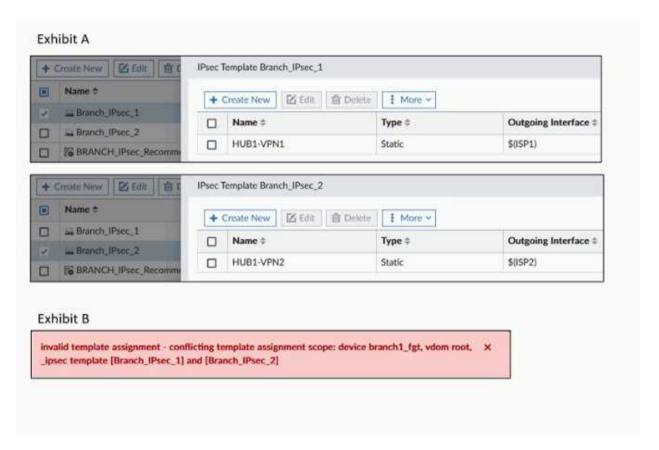

Exhibit A shows two IPsec templates to define Branch\_IPsec\_1 and Branch\_IPsec\_2. Each template defines a VPN tunnel.

Exhibit B shows the error message that FortiManager displayed when the administrator tried to assign the second template to the FortiGate device.

Which statement best explain the cause for this issue?

A. You can assign only one template with a tunnel of fype static to each FortiGate device

ADVPN is a technology that allows dynamic creation of IPsec tunnels between branch sites without requiring pre-configured policies or keys. BGP is a routing protocol that can be used to exchange routes between ADVPN peers. IBGP is a type of BGP that runs between routers in the same

autonomous system (AS), while EBGP is a type of BGP that runs between routers in different ASes. IBGP is preferred over EBGP for ADVPN, because IBGP preserves the next hop information of the routes, which is needed to establish the IPsec tunnels. EBGP changes the next hop information to the EBGP peer address, which may not be reachable by the ADVPN peers. Therefore, using IBGP for ADVPN avoids the need to configure additional static routes or redistribute routes between BGP and another routing protocol. Reference = <u>ADVPN with BGP as the routing protocol</u>, <u>ADVPN</u>, <u>SD-WAN self-healing with BGP</u>, <u>Technical Tip: ADVPN with BGP as the routing protocol</u>

The statement that IBGP is preferred over EBGP for ADVPN because IBGP preserves next hop information (D) is true. In a typical ADVPN deployment, it's beneficial to maintain next hop information across the network to ensure proper routing and optimal path selection. Reference: This understanding comes from my knowledge of Fortinet's SD-WAN and ADVPN configurations, where BGP's behavior in terms of next hop preservation is a key consideration.

| Question: 3                                                                        |                          |
|------------------------------------------------------------------------------------|--------------------------|
| Which are three key routing principles in SD-WAN? (Choose three.)                  |                          |
| A. FortiGate performs route lookups for new sessions only.                         |                          |
| B. Regular policy routes have precedence over SD-WAN rules.                        |                          |
| C. SD-WAN rules have precedence over ISDB routes.                                  |                          |
| D. By default, SD-WAN members are skipped if they do not have a valid r            | oute to the destination. |
| E. By default, SD-WAN rules are skipped if the best route to the destinati member. | on is not an SD-WAN      |
| Explanation:                                                                       | Answer: BDE              |
| Study Guide 7.2, pages 125, 129, 151                                               |                          |
| Question: 4                                                                        |                          |
|                                                                                    |                          |

Refer to the exhibit.

```
session info: proto=6 proto state=11 duration=242 expire=3349 timeout=3600
flags=00000000 socktype=0 sockport=0 av idx=0 use=4
origin-shaper=
reply-shaper=
per_ip_shaper=
class_id=0 ha_id=0 policy_dir=0 tunnel=/ vlan_cos=0/255
state=log dirty may dirty ndr f00 app valid
statistic(bytes/packets/allow_err): org=3421/20/1 reply=3777/17/1 tuples=3
tx speed(Bps/kbps): 0/0 rx speed(Bps/kbps): 0/0
orgin->sink: org pre->post, reply pre->post dev=7->3/3->7 gwy=0.0.0.0/0.0.0.0 hook=post dir=org act=snat 10.0.1.101:34676->128.66.0.1:22(192.2.0.1:34676)
hook=pre dir=reply act=dnat 128.66.0.1:22->192.2.0.1:34676(10.0.1.101:34676)
hook=post dir=reply act=noop 128.66.0.1:22->10.0.1.101:34676(0.0.0.0:0)
pos/(before, after) 0/(0,0), 0/(0,0)
misc=0 policy_id=2 pol_uuid_idx=14721 auth_info=0 chk_client_info=0 vd=0
serial=000032d9 tos=ff/ff app list=2000 app=16060 url cat=0
sdwan_mbr_seq=1 sdwan_service_id=2
rpdb link id=ff000002 rpdb svc id=0 ngfwid=n/a
npu_state=0x001008
```

Which statement explains the output shown in the exhibit?

- A. FortiGate performed standard FIB routing on the session.
- B. FortiGate will not re-evaluate the session following a firewall policy change.
- C. FortiGate used 192.2.0.1 as the gateway for the original direction of the traffic.
- D. FortiGate must re-evaluate the session due to routing change.

| Answer: D |
|-----------|
|           |

The snat-route-change option is enabled by default. This option enables FortiGate to re-evaluate the routing table and select a new egress interface if the next hop IP address changes. This option only applies to sessions in the dirty state. Sessions in the log state are not affected by routing changes.

Question: 5

What are two common use cases for remote internet access (RIA)? (Choose two.)

| Explanation:                                 | Answer: BC |
|----------------------------------------------|------------|
| D. Provide thorough inspection on spokes     |            |
| C. Centralize security inspection on the hub |            |
| B. Provide internet access through the hub   |            |
| A. Provide direct internet access on spokes  |            |

- B . Provide internet access through the hub: This involves routing branch or remote office internet traffic through a central hub, ensuring consistent security policies and possibly better management of network resources.
- C . Centralize security inspection on the hub: With this approach, all internet-bound traffic from various spokes is inspected at the hub, leveraging centralized security mechanisms for thorough inspection and policy enforcement.

## Thank You for trying NSE7\_SDW-7.2 PDF Demo

To try our NSE7\_SDW-7.2 Full Version Download visit link below

https://www.certkillers.net/Exam/NSE7\_SDW-7.2

# Start Your NSE7\_SDW-7.2 Preparation

Use Coupon "CKNET" for Further discount on the purchase of Full Version Download. Test your NSE7\_SDW-7.2 preparation actual examithquestions.